# Functional Area – Utility Work Schedules (UWS)

The Utility Work Schedules (UWS) functional area of the Utility Module allows a user to create assignments for both UAOs and FDOT staff to review Utility Work Schedules. Once a Utility Work Schedules (UWS) is complete, assignments can be created for the UAO, EOR and DUA/E to sign off. Users will be able to provide certifications through this functional area as well. UAOs will be able to respond to assignments by attaching their documents. These assignments can be tracked by UAO until all responses are received.

#### NOTE: Ability to Create/Assign/Edit are privileges that must be granted. Only Internal Users can access the Project Level view.

The Utility Work Schedule functional area is accessible two ways. The first is at a Project Level which allows the user to view the Utility Work Schedules (UWS) functional area along with all the other functional areas for one specific project. This view is restricted to only internal users. The second is at a System Level which allows the user to view the Utility Work Schedules (UWS) functional area for multiple project at once.

## **Table of Contents**

| Project Level Access                                                | 2  |
|---------------------------------------------------------------------|----|
| Create Utility Work Schedules (UWS) Entry                           | 3  |
| Edit Utility Work Schedules (UWS) Entry                             | 7  |
| Update Reviewer / FYI Assignments Status                            | 8  |
| Add Comments to Utility Work Schedules (UWS) Entry                  | 9  |
| Remove Utility Work Schedules (UWS) Entry                           | 9  |
| Remove Assignments from existing Utility Work Schedules (UWS) Entry |    |
| View Utility Work Schedules (UWS) Entry                             | 11 |
| System Level Access                                                 | 12 |
| Create Utility Work Schedules (UWS) Entry                           | 12 |
| Edit Utility Work Schedules (UWS) Entry                             | 16 |
| Update Reviewer / FYI Assignments Status                            |    |
| Add Comments to Utility Work Schedules (UWS) Entry                  |    |
| Remove Utility Work Schedules (UWS) Entry                           |    |
| Remove Assignments from existing Utility Work Schedules (UWS) Entry |    |
| View Utility Work Schedules (UWS) Entry                             | 21 |

# **Project Level Access**

All Utility Work Schedules (UWS) entries at this access level are for one specific project. The specific project is identified in the title bar for the Project Info module.

1. Select the Utility module from the Module Menu. Then Utility module will appear with all functional areas collapsed

| ∃ View F<br>∃ Manage                  | Project Info [222530-3] (Click to expand) | ē | ?   | ± |
|---------------------------------------|-------------------------------------------|---|-----|---|
| Address Book                          | Utilities (Click to collapse)             | ø | (?) | Ŧ |
| Commitments Design Approval Requests  | PSM Scheduling (Click to expand)          |   | 4   |   |
| Environment     External Agency       | Plans (Click to expand)                   |   | 4   | : |
| Permits                               | Utility Work Schedules (Click to expand)  |   | 4   | 5 |
| Project Fact Sheet     Project Status | Agreements (Click to expand)              |   | 4   | : |
| Resolution Tracking     Utilities     | Invoices (Click to expand)                |   | 4   | : |
| Change Requests                       | OSP Permits (Click to expand)             |   | ł   | : |
| Scheduling                            | Subordinations (Click to expand)          |   | 4   | : |
| Scope Vork Program (Includes Phases)  | Internal Contacts (Click to expand)       |   | 4   | : |
| WP Phase 52                           | External Contacts (Click to expand)       |   | 4   | : |
| WPA Completion Journal                |                                           |   |     | _ |

2. Click the Utility Work Schedules (UWS) bar to expand.

| Work Schedules         Click to collapse)           Project Phase         Sequence         Utility. Work Schedule Action         Utility. Work Schedule Type         UAO         Utility. Project           Manager         Manager         Manager         Manager         Manager           feex         32 - PRELIM ENGINEERING CONSULTANT         99         RETURNED TO UAO FOR SIGNATURE         UTILITY WORK SCHEDULE         Dairy Queen         Kirkland, Martha           mark         38 - PRELIM ENGINEERING UTILITY         12         INITIAL DRAFT UWS TO UAO         CONTINGERCY UTILITY SCHEDULE         Sippery Lamp Posts         Adams, Fred | Utility Coordinator  |
|----------------------------------------------------------------------------------------------------|----------------------|
| Manager View 32 - PRELIM ENGINEERING CONSULTANT 99 RETURNED TO UAO FOR SIGNATURE UTILITY WORK SCHEDULE Dairy Queen Kirkland, Martha                                                                                                    | Litility Coordinator |
|                                                                                                    | comp coordinator     |
|                                                                                                    | Lewis, Shawn         |
|                                                                                                    | Ackermann, Fred      |
| ew 61 - CONSTRUCTION SUPPORT IN-HOUSE 26 INITIAL DRAFT UWS TO UAO UTILITY WORK SCHEDULE Dairy Queen Tallahassee - Monroe Kirker, Jason                                                                                                    | Hutchinson, Dave     |
| www. 38 - PRELIM ENGINEERING UTILITY 81 RETURNED TO UAO FOR SIGNATURE UTILITY CERTIFICATION Dairy Queen Abel, Grace                                                                                                    | Barbeau, Janae       |
| 38 - PRELIM ENGINEERING OTHER AGCY 67 RETURNED TO UAO FOR SIGNATURE UTILITY CERTIFICATION AcroNot Messersmith, Pau                                                                                                    | Adams, Fred          |
| 22 - CONSTRUCTION CONSULT/CONTRACT 01 FINAL EXECUTED UTIL WORK SCHED UTILITY WORK SCHEDULE                                                                                                    | Ozmore, Kathy        |
| ex 58 - CONSTRUCTION OTHER AGENCY 60 RETURNED TO UAO FOR SIGNATURE UTILITY WORK SCHEDULE                                                                                                    | Jimmerson, Brian     |
| Create Utility: Work Schedule Entry]                                                                                                    |                      |

## Create Utility Work Schedules (UWS) Entry

1. Click "Create Utility Work Schedule Entry" link.

| Utilities (Click to collapse)    | 🖷 🔳 🕐 Ŧ |
|----------------------------------|---------|
| PSM Scheduling (Click to expand) | ±       |
| Plans (Click to collapse)        | Ŧ       |
| There are currently no Plans     |         |
| [Create Plan Entry]              |         |

2. Complete the entry form. **A** indicates the field entry is required for creation.

| Project:                                                            | The 7 digit Item/Item Segment the entry is for    |  |
|---------------------------------------------------------------------|---------------------------------------------------|--|
| Project Phase:                                                      | The 2 digit Funding Phase (ex. 52 – Construction) |  |
| Sequence:                                                           | The 2 digit Funding Sequence (ex. 01)             |  |
| NOTE: These three sets combined create the Financial Project Number |                                                   |  |
| (ex. 22253025201)                                                   |                                                   |  |

| Utility Work Schedule Action:   | The action necessary at the time of the entry                                                                                                    |
|---------------------------------|----------------------------------------------------------------------------------------------------|
| Utility Work Schedule Type:     | The type of work schedule or certification                                                                                                    |
| UAO:                            | The Utility Company for the Agreements                                                                                                    |
| Utility Project Manager:        | The person responsible to oversee the consultants who are<br>performing utility coordination. (In some projects the Utility<br>Project Manager and Utility Coordinator may be the same<br>person). |
| Utility Coordinator:            | The person responsible for coordinating with Utility Company.                                                                                                    |
| Operations Utility Coordinator: | The FDOT construction contact for the project.                                                                                                    |
| Preliminary Plans Date:         | Date of the FDOT plans used to prepare the UWS.                                                                                                    |
| Approved Document Date:         | Date FDOT approved the UWS.                                                                                                    |

| Time Prior to Construction:                                           | Time Contractor needs to work PRIOR to Construction                                      |  |
|-----------------------------------------------------------------------|------------------------------------------------------------------------------------------|--|
| Time During Construction:                                             | occurring. This is usually in days.<br>Time Contractor needs to work DURING Construction |  |
| Time During Construction.                                             | occurring. This is usually in days.                                                      |  |
| If the incorrect user is selected for Project Manager, Coordinator or |                                                                                          |  |
| Operations Utility Coordinator, click Clear to reset.                 |                                                                                          |  |

3. Click "Include Utility Work Schedules (UWS) Document" to upload related documents.

| Distribute Assignments                  | (Click to expand) | ¥ |
|-----------------------------------------|-------------------|---|
| Include WorkSchedule Docu               | ment              |   |
|                                         |                   |   |
| Save Cancel                             |                   |   |
| our our our our our our our our our our |                   |   |

4. Click the "Select File" button to browse for your file. (Make sure the file is not currently open on your computer. This will cause an error when uploading.). In the description box, add an explanation of the document.

| Distribute Assignments   | (Click to expand) |          | Ŧ        |
|--------------------------|-------------------|----------|----------|
| Exclude WorkSchedule Doc | ument             |          |          |
| File: Select File        | 0 %               | <b>A</b> |          |
| Description:             |                   |          | 0 of 200 |
| <                        |                   |          | >        |
| Save Cancel              |                   |          |          |

NOTE: If uploading only 1 document to this entry, continue to the next step. If uploading 2 or more documents. Click Save. Repeat step 3 & 4. Continue to the step for adding assignments when the last document has been uploaded. This will limit the automated emails for the reviewers and assure all attachments are available when the review assignment is received.

- 5. Click the "Distribute Assignments" bar to expand to add assignments. There are 2 types of assignments. *Reviewer Assignments* are users who are expected to review the entry and/or attached documents and provide a response. *FYI Assignments* are just to make a user aware of an entry but no response will be received.
- 6. Enter a Due Date. This is the date you expected all responses from Reviewers to be completed.

| Reviewer Assignments                                          |        |
|---------------------------------------------------------------|--------|
| Due Date                                                      |        |
| UAO Representative O FDOT User                                |        |
| Jsers Selected For Assignment:                                | Add    |
|                                                               | Remove |
|                                                               |        |
|                                                               |        |
|                                                               |        |
| -YI Assignments                                               |        |
|                                                               |        |
| UAO Representative O FDOT User                                |        |
|                                                               | Add    |
| UAO Representative O FDOT User                                | Add    |
|                                                               | Add    |
| UAO Representative O FDOT User                                |        |
| UAO Representative O FDOT User                                |        |
| UAO Representative O FDOT User                                |        |
| UAO Representative OFDOT User  Jsers Selected For Assignment: | Remove |
| UAO Representative OFDOT User  Jsers Selected For Assignment: |        |
| UAO Representative OFDOT User  Jsers Selected For Assignment: | Remove |
| UAO Representative O FDOT User                                | Remove |

NOTE: This due date is part of the automated emails generated by ProjectSuite. Reviewers with an uncompleted assignment will receive an email: 1 week prior to due date, on the due date, and a weekly past due email.

7. Select the appropriate button if the user is a UAO Representative or FDOT User.

*If adding a UAO Representative – in the box type the company they represent and then select the appropriate Representative. (ex. AT&T – John Doe)* 

*If adding a FDOT User – in the box type their name and select the appropriate user.* 

| istribute Assignments   | (Click to collapse) | ₹  |
|-------------------------|---------------------|----|
| Reviewer Assignments    |                     |    |
| Due Date                | 06/30/2016          |    |
| OUAO Representative     | FDOT User           |    |
| hewett                  | × Ad                |    |
| Hewett, Erica (PG364EH) |                     |    |
|                         | Rem                 | ve |
|                         |                     |    |
|                         |                     |    |
|                         |                     |    |
|                         |                     |    |

- 8. Click Add. This will add the user to the box "Users Selected for Assignment".
- 9. Repeat steps 7 & 8 until all reviewers have been added.
- 10. To remove a reviewer that was added in error, click the Remove button.
- 11. In the FYI assignments section, follow steps 7 10 to add as many FYI users as needed.

| FYI Assignments                  |        |
|----------------------------------|--------|
| ● UAO Representative ○ FDOT User |        |
|                                  | Add    |
| Users Selected For Assignment:   |        |
|                                  | Remove |
|                                  |        |
|                                  |        |
|                                  |        |

12. In the Request Description, add a message to the reviewers. This message would be similar to the instructions that would be given in the body of an email.

|   | 0 of 25 |
|---|---------|
|   |         |
|   |         |
| 1 | >       |

- 13. Click Save.
- 14. An email is sent to each reviewer assignment as well as any user who has subscribed for notification.

#### Edit Utility Work Schedules (UWS) Entry

This process would be used to make changes to informational fields, include related comments, add additional assignments or documents to existing Utility Work Schedules (UWS) Entry.

1. In the Utility Work Schedules (UWS) submodule of the Utility Module, Select "View" next to existing Entry needing modifications.

| HERE W   | ork Schedules (Click to collapse)  |          |                                |                              |                                  |                            |                     |
|----------|------------------------------------|----------|--------------------------------|------------------------------|----------------------------------|----------------------------|---------------------|
| runty 11 | or schedules (chek to conapse)     |          |                                |                              |                                  |                            |                     |
|          | Project Phase                      | Sequence | Utility Work Schedule Action   | Utility Work Schedule Type   | OAU                              | Utility Project<br>Manager | Utility Coordinator |
| liew     | 32 - PRELIM ENGINEERING CONSULTANT | 99       | RETURNED TO UAO FOR SIGNATURE  | UTILITY WORK SCHEDULE        | Dairy Queen                      | Kirkland, Martha           | Lewis, Shawn        |
| liew     | 35 - PRELIM ENGINEERING UTILITY    | 12       | INITIAL DRAFT UWS TO UAD       | CONTINGENCY UTILITY SCHEDULE | Slippery Lamp Posts              | Adams, Fred                | Ackermann, Fred     |
| /iew     | 61 - CONSTRUCTION SUPPORT IN-HOUSE | 26       | INITIAL DRAFT UWS TO UAD       | UTILITY WORK SCHEDULE        | Dairy Queen Tallahassee - Monroe | Kirker, Jason              | Hutchinson, Dave    |
| /iew     | 35 - PRELIM ENGINEERING UTILITY    | 81       | RETURNED TO UAO FOR SIGNATURE  | UTILITY CERTIFICATION        | Dairy Queen                      | Abel, Grace                | Barbeau, Janse      |
| liew     | 38 - PRELIM ENGINEERING OTHER AGCY | 67       | RETURNED TO UAO FOR SIGNATURE  | UTILITY CERTIFICATION        | AcroNot                          | Messersmith, Paul          | Adams, Fred         |
| /iew     | 52 - CONSTRUCTION CONSULT/CONTRACT | 01       | FINAL EXECUTED UTIL WORK SCHED | UTILITY WORK SCHEDULE        |                                  |                            | Ozmore, Kathy       |
| liew     | 58 - CONSTRUCTION OTHER AGENCY     | 60       | RETURNED TO UAO FOR SIGNATURE  | UTILITY WORK SCHEDULE        |                                  |                            | Jimmerson, Brian i  |

2. Click edit in the top right corner of the Utility Work Schedules (UWS) submodule.

| Utility Work Schedules (Click          | to collapse)                       | Ŧ      |
|----------------------------------------|------------------------------------|--------|
| Return to Utility Work Schedules L     | ist                                | [Edit] |
| Project:                               | 222530 -3                          |        |
| Project Phase:                         | 32 - PRELIM ENGINEERING CONSULTANT |        |
| Sequence:                              | 99                                 |        |
| Utility Work Schedule Action:          | RETURNED TO UAO FOR SIGNATURE      |        |
| Utility Work Schedule Type:            | UTILITY WORK SCHEDULE              |        |
| UAO:                                   | Dairy Queen                        |        |
| Utility Project Manager:               | Martha Kirkland                    |        |
| Utility Coordinator:                   | Shawn Lewis                        |        |
| <b>Operations Utility Coordinator:</b> | Katasha Cornwell                   |        |
| Preliminary Plans Date:                | 5/31/2016                          |        |
| Approved Document Date:                | 5/31/2016                          |        |
| Time Prior To Construction:            | 77                                 |        |
| Time During Construction:              | 36                                 |        |
| Created Date:                          | 5/25/2016                          |        |
|                                        |                                    |        |

- 3. The Edit Work Schedule Entry box will open. Modify the areas necessary. Refer to the Create Work Schedule Entry for detailed instructions on adding Assignments and Documents.
- 4. When all changes have been made, click save.
- 5. Email notifications will be sent to new assignments that were made and to any user who subscribed to the notification.

|                                                                                           |                                                                                    | *******                        | -3                                                                                                 |                                                                           |          |                                                                                                    |                                           |
|-------------------------------------------------------------------------------------------|------------------------------------------------------------------------------------|--------------------------------|----------------------------------------------------------------------------------------------------|---------------------------------------------------------------------------|----------|----------------------------------------------------------------------------------------------------|-------------------------------------------|
| Project Phase:                                                                            |                                                                                    | 32 - PF                        | ELIM ENGINEERING                                                                                   | CONSULTANT                                                                | ~        |                                                                                                    |                                           |
| Sequence:                                                                                 |                                                                                    | 99                             |                                                                                                    |                                                                           |          |                                                                                                    |                                           |
| Utility Work Sche<br>Action:                                                              | dule                                                                               | RETUR                          | INED TO UAD FOR SI                                                                                 | GNATURE 1                                                                 | ~        |                                                                                                    |                                           |
| Hility Work Sche                                                                          | dule Type:                                                                         | UTILIT                         | WORK SCHEDULE                                                                                      | ~                                                                         |          |                                                                                                    |                                           |
| JAO:                                                                                      |                                                                                    | Dairy C                        | lueen                                                                                              | 0                                                                         | lear     |                                                                                                    |                                           |
| Itility Project Ma                                                                        | nager:                                                                             | Martha                         | Kirkland                                                                                           | C                                                                         | ear      |                                                                                                    |                                           |
| Hillty Coordinate                                                                         | 1962                                                                               | Shawn                          | Lewis                                                                                              |                                                                           |          |                                                                                                    |                                           |
| Operations Utility<br>Coordinator:                                                        | ·                                                                                  | Katash                         | a Contwell                                                                                         | c                                                                         | ear      |                                                                                                    |                                           |
| Preliminary Plans                                                                         | Date:                                                                              | 5/31/20                        | 16                                                                                                 |                                                                           |          |                                                                                                    |                                           |
| Approved Docum                                                                            | ent Date:                                                                          | 5/31/20                        | 16                                                                                                 |                                                                           |          |                                                                                                    |                                           |
| Time Prior To Co                                                                          | nstruction:                                                                        | 77                             |                                                                                                    |                                                                           |          |                                                                                                    |                                           |
| Time During Con                                                                           | struction:                                                                         | 36                             |                                                                                                    |                                                                           |          |                                                                                                    |                                           |
|                                                                                           |                                                                                    |                                |                                                                                                    |                                                                           |          |                                                                                                    |                                           |
| Distribute Assig                                                                          |                                                                                    |                                | spand)                                                                                             |                                                                           |          |                                                                                                    | ±                                         |
| CALINDS, WORASCHI                                                                         | FOUR DOCUME                                                                        | 600                            |                                                                                                    |                                                                           |          |                                                                                                    |                                           |
| File:                                                                                     | Select File                                                                        |                                | 0%                                                                                                 | A                                                                         |          |                                                                                                    |                                           |
| -                                                                                         |                                                                                    |                                |                                                                                                    |                                                                           |          |                                                                                                    |                                           |
| Description:                                                                              |                                                                                    |                                |                                                                                                    |                                                                           |          | 0 of 200                                                                                                    |                                           |
|                                                                                           |                                                                                    |                                |                                                                                                    |                                                                           |          |                                                                                                    |                                           |
|                                                                                           |                                                                                    |                                |                                                                                                    |                                                                           |          | A                                                                                                    |                                           |
|                                                                                           |                                                                                    |                                |                                                                                                    |                                                                           |          |                                                                                                    |                                           |
|                                                                                           | -                                                                                  |                                |                                                                                                    |                                                                           |          | A                                                                                                    |                                           |
| PSEE Work Sch                                                                             | edule Docum                                                                        |                                | Click to collapse)                                                                                 | Description                                                               | 1        | A                                                                                                    | ,                                         |
| PSEE Work Sch<br>EDMS Dac No<br>4954534                                                   | edule Docum                                                                        | Data                           | Click to collapse)<br><u>Decument Name</u><br>aFile3.txt                                           | Description<br>howdy do                                                   |          | A                                                                                                    | ¥<br>View                                 |
| EDMS Doc No +<br>4964634                                                                  | edule Docum<br>Created<br>5/31/201                                                 | Date<br>16                     | Document Name<br>aFile3.bt                                                                         | howdy do                                                                  |          | TXBE<br>UTILITY<br>WORK<br>SCHEDULE                                                                                                    |                                           |
| EDMS Doc No                                                                               | edule Docum                                                                        | Date<br>16                     | Document Name                                                                                      |                                                                           | df       | TXDE<br>UTILITY<br>WORK<br>SCHEDULE<br>UTILITY<br>WORK                                                                                               |                                           |
| EDMS Doc No +<br>4964634                                                                  | edule Docum<br>Created<br>5/31/201                                                 | 10ate<br>16                    | Document Name<br>aFile3.bt                                                                         | howdy do                                                                  | df       | TXDE<br>UTILITY<br>WORK<br>SCHEDULE<br>UTILITY                                                                                                    | Viev                                      |
| EDMS Doc No<br>4964534<br>4984833                                                         | edule Docum<br>Created<br>5/31/201<br>5/31/201                                     | 10ate<br>16                    | Decument Name<br>aFile3.txt<br>aFile3.txt                                                          | howdy do<br>astfsdafsa                                                    | df<br>r  | TINGE<br>UTILITY<br>WORK<br>SCHEDULE<br>UTILITY<br>WORK<br>SCHEDULE                                                                                  | Viev                                      |
| EDMS Doc No<br>4964534<br>4984833                                                         | edule Docum<br>Created<br>5/31/201<br>5/31/201                                     | 10ata<br>16<br>15              | Decument Name<br>aFile3.txt<br>aFile3.txt                                                          | howdy do<br>astfsdafsa                                                    | df<br>r  | TXDE<br>UTILITY<br>WORK<br>SCHEDULE<br>UTILITY<br>WORK<br>SCHEDULE<br>UTILITY<br>WORK                                                                | View                                      |
| EDMS Dac No. 4954534<br>4954534<br>4954532<br>4954532<br>4954531                          | edule Docum<br>- <u>Created</u><br>5/31/201<br>5/31/201<br>5/31/201<br>5/31/201    | 10 <b>ute</b><br>16<br>16      | Discument Name<br>aFile3.td<br>aFile3.td<br>aFile1.td<br>aFile3.td                                 | howdy do<br>ascfisdafsa<br>mmmmmm<br>sdfisdaf                             | df<br>T  | IVES<br>UTILITY<br>WORK<br>SCHEDULE<br>UTILITY<br>WORK<br>SCHEDULE<br>UTILITY<br>WORK<br>SCHEDULE                                                    | Viev<br>Viev                              |
| EDMS Dac No<br>4954534<br>4954533<br>4954532                                              | edule Docum<br>- Created<br>5/31/201<br>5/31/201<br>5/31/201                       | 10 <b>ute</b><br>16<br>16      | Document Name<br>aFile3 bit<br>aFile3 bit<br>aFile1 bit                                            | howdy do<br>asitfsdafsa                                                   | etf<br>f | IXRE<br>UTILITY<br>WORK<br>SCHEDULE<br>UTILITY<br>WORK<br>SCHEDULE<br>UTILITY<br>WORK<br>SCHEDULE<br>UTILITY<br>WORK<br>SCHEDULE<br>UTILITY<br>WORK  | View<br>View                              |
| EDMS Duc No.<br>4964534<br>4964833<br>4964832<br>4964832<br>4984831<br>4964830            | edule Docum<br>Created<br>5/31/201<br>5/31/201<br>5/31/201<br>5/31/201<br>5/31/201 | 1 Dute<br>16<br>16<br>16<br>16 | Discoment Name<br>of Re3.bd<br>aFie3.bd<br>aFie1.bd<br>aFie1.bd                                    | howdy do<br>astfisdafsa<br>sofisdaf<br>sadfasdf                           | etf<br>T | JXRE<br>UTILITY<br>WORK<br>SCHEDULE<br>UTILITY<br>WORK<br>SCHEDULE<br>UTILITY<br>WORK<br>SCHEDULE<br>UTILITY<br>WORK<br>SCHEDULE                     | View<br>View<br>View                      |
| EDMS Dac No. 4954534<br>4954534<br>4954532<br>4954532<br>4954531                          | edule Docum<br>- <u>Created</u><br>5/31/201<br>5/31/201<br>5/31/201<br>5/31/201    | 1 Dute<br>16<br>16<br>16<br>16 | Discument Name<br>aFile3.td<br>aFile3.td<br>aFile1.td<br>aFile3.td                                 | howdy do<br>ascfisdafsa<br>mmmmmm<br>sdfisdaf                             | df<br>f  | IXRE<br>UTILITY<br>WORK<br>SCHEDULE<br>UTILITY<br>WORK<br>SCHEDULE<br>UTILITY<br>WORK<br>SCHEDULE<br>UTILITY<br>WORK<br>SCHEDULE<br>UTILITY<br>WORK  | View<br>View<br>View                      |
| EDMS Duc No.<br>4954534<br>4954833<br>4954532<br>4954532<br>4954533<br>4954532<br>4954532 | edule Docum<br>Created<br>5/31/201<br>5/31/201<br>5/31/201<br>5/31/201<br>5/31/201 | Date<br>16<br>16<br>16<br>16   | Decument Name<br>aFie3.td<br>aFie3.td<br>aFie1.td<br>aFie3.td<br>aFie1.td<br>PSEE Document -       | howdy do<br>astfisdafsa<br>mitimum<br>sdfisdaf<br>sadfasdf<br>lest copy d | df<br>f  | IXRES<br>UTILITY<br>WORK<br>SCHEDULE<br>UTILITY<br>WORK<br>SCHEDULE<br>UTILITY<br>WORK<br>SCHEDULE<br>UTILITY<br>WORK<br>SCHEDULE<br>UTILITY<br>WORK | View<br>View<br>View                      |
| EDMS Duc No.<br>4954534<br>4954833<br>4954532<br>4954532<br>4954533<br>4954532<br>4954532 | edule Docum<br>Created<br>5/31/201<br>5/31/201<br>5/31/201<br>5/31/201<br>5/31/201 | Date<br>16<br>16<br>16<br>16   | Document Name<br>aFie31d<br>aFie31d<br>aFie11d<br>aFie11d<br>aFie11d<br>PSEE Document -<br>Copy bd | howdy do<br>astfisdafsa<br>mitimum<br>sdfisdaf<br>sadfasdf<br>lest copy d | df<br>f  | IXRES<br>UTILITY<br>WORK<br>SCHEDULE<br>UTILITY<br>WORK<br>SCHEDULE<br>UTILITY<br>WORK<br>SCHEDULE<br>UTILITY<br>WORK<br>SCHEDULE<br>UTILITY<br>WORK | +<br>Vino<br>Vino<br>Vino<br>Vino<br>Vino |

it Work Schedule Entry

## **Update Reviewer / FYI Assignments Status**

1. In the Utility Work Schedules (UWS) submodule of the Utility Module, Select "View" next to existing Entry needing edits to the assignments.

| Utility V    | Vork Schedules (Click to collapse)                                       |          |                                                                 |                                                | Ŧ               |
|--------------|--------------------------------------------------------------------------|----------|-----------------------------------------------------------------|------------------------------------------------|-----------------|
|              | Project Phase                                                            | Sequence | Utility Work Schedule Action                                    | Utility Work Schedule Type                     | UAO             |
| View         | 32 - PRELIM ENGINEERING CONSULTANT                                       | 99       | RETURNED TO UAO FOR SIGNATURE                                   | UTILITY WORK SCHEDULE                          | Dairy Queen     |
| View         | 36 - PRELIM ENGINEERING UTILITY                                          | 12       | INITIAL DRAFT UWS TO UAO                                        | CONTINGENCY UTILITY SCHEDULE                   | Slippery Lamp P |
| /iew         | 61 - CONSTRUCTION SUPPORT IN-HOUSE                                       | 26       | INITIAL DRAFT UWS TO UAO                                        | UTILITY WORK SCHEDULE                          | Dairy Queen Tal |
| liew         | 36 - PRELIM ENGINEERING UTILITY                                          | 81       | RETURNED TO UAO FOR SIGNATURE                                   | UTILITY CERTIFICATION                          | Dairy Queen     |
| /iew         | 38 - PRELIM ENGINEERING OTHER AGCY<br>52 - CONSTRUCTION CONSULT/CONTRACT | 67       | RETURNED TO UAO FOR SIGNATURE<br>FINAL EXECUTED UTIL WORK SCHED | UTILITY CERTIFICATION<br>UTILITY WORK SCHEDULE | AcroNot         |
| View<br>View | 58 - CONSTRUCTION OTHER AGENCY                                           | 60       | RETURNED TO UAO FOR SIGNATURE                                   | UTILITY WORK SCHEDULE                          |                 |
|              | Utility Work Schedule Entry]                                             | 00       | RETORNED TO ORD FOR SIGNATORE                                   | UNEIT WORK SCHEDULE                            |                 |

2. Click view next to the Assignment

| Reviewer   | Assignments (0      | Click to collapse)               |                       |                   |           |                |                     | Ŧ |
|------------|---------------------|----------------------------------|-----------------------|-------------------|-----------|----------------|---------------------|---|
|            | Reviewer            |                                  |                       | Assignment Status | Due Date  | Completed Date | Request Description |   |
| [View]     |                     | lahassee - Monroe - DL           |                       | IN PROGRESS       | 6/30/2016 |                |                     |   |
| [View]     | Dairy Queen Tal     | lahassee - JEFF MOOF             | RE                    | IN PROGRESS       | 6/15/2016 |                |                     |   |
|            | (Showing Items 1 to | 2 of 2 ) Show per pag            | e 10 25 50            |                   |           |                |                     |   |
| I TI Assig |                     |                                  |                       |                   |           |                |                     | + |
| [View]     | Regina Battles      | Assignment Status<br>IN PROGRESS | Due Date<br>6/30/2016 | Completed Date    |           |                |                     |   |
| Page 1     | (Showing Items 1 to | 1 of 1) Show per pag             | e 10 25 50            |                   |           |                |                     |   |

3. The "Edit Reviewer Assignment Entry" box will appear.

|    | From the dropdown,               | Edit Reviewer Assignment Entry                                                                                                    | select                                                                  |
|----|----------------------------------|----------------------------------------------------------------------------------------------------|-------------------------------------------------------------------------|
|    | the assignment status to update. | Project:       222530-3         Project Phase:       32 - PRELIM ENGINEERING CONSULTANT         Reviewer:       Dairy Queen Tallahassee - ANDY ROBERTS         Due Date:       6/30/2016         Assignment Status:       IN PROGRESS         Assignment Type:       Work Schedule         Sequence:       99         Request Description:       test add         Include WorkSchedule Document       Schedule Document | CANCELED<br>COMPLETE<br>IN PROGRESS<br>ISSUE CANCELED<br>ISSUE COMPLETE |
| 4. | Click Save.                      | PSEE Work Schedule Documents (Click to expand) Save Cancel                                                                                                    | *                                                                       |

5. Email notification will be sent to the user whose assignment was updated and any user who subscribed to the notification.

#### Add Comments to Utility Work Schedules (UWS) Entry

1. In the Utility Work Schedules (UWS) submodule of the Utility Module, Select "View" next to existing Entry needing edits to the assignments.

| unty won | k Schedules (Click to collapse)    |          |                                |                              | Ŧ               |
|----------|------------------------------------|----------|--------------------------------|------------------------------|-----------------|
|          | Project Phase                      | Sequence | Utility Work Schedule Action   | Utility Work Schedule Type   | UAO             |
| liew     | 32 - PRELIM ENGINEERING CONSULTANT | 99       | RETURNED TO UAO FOR SIGNATURE  | UTILITY WORK SCHEDULE        | Dairy Queen     |
|          | 36 - PRELIM ENGINEERING UTILITY    | 12       | INITIAL DRAFT UWS TO UAO       | CONTINGENCY UTILITY SCHEDULE | Slippery Lamp F |
|          | 61 - CONSTRUCTION SUPPORT IN-HOUSE | 26       | INITIAL DRAFT UWS TO UAO       | UTILITY WORK SCHEDULE        | Dairy Queen Ta  |
|          | 36 - PRELIM ENGINEERING UTILITY    | 81       | RETURNED TO UAO FOR SIGNATURE  | UTILITY CERTIFICATION        | Dairy Queen     |
|          | 38 - PRELIM ENGINEERING OTHER AGCY | 67       | RETURNED TO UAO FOR SIGNATURE  | UTILITY CERTIFICATION        | AcroNot         |
|          | 52 - CONSTRUCTION CONSULT/CONTRACT | 01       | FINAL EXECUTED UTIL WORK SCHED | UTILITY WORK SCHEDULE        |                 |
| lew      | 58 - CONSTRUCTION OTHER AGENCY     | 60       | RETURNED TO UAO FOR SIGNATURE  | UTILITY WORK SCHEDULE        |                 |

2. Scroll to the Comments area and click Add Comment

| Comments For Utility Work Schedule 222530-3 (Click to collapse)                                                                                                    | Ŧ. |
|----------------------------------------------------------------------------------------------------|----|
| Duane Daunt @ 6/20/2016 10:59:13 AM:<br>The resource you are looking for (or one of its dependencies) could have been removed, had its name changed, or is temporarily unavailable. Please review the following URL and make sure that it is spelled<br>correctly |    |
| [Add Comment]<br>Page 1 (Showing Items 1 to 1 of 1 ) Show per page 10 25 50                                                                                                    |    |

3. Type the comments in the box and click Save.

| Adding Comment To U | Itility Work Schedule for 222530-3 |          |
|---------------------|------------------------------------|----------|
| _                   |                                    | 0 of 255 |
| Comment:            |                                    | ~        |
|                     |                                    |          |
|                     |                                    | `        |
|                     |                                    |          |

NOTE: Comments CAN NOT be edited or removed.

#### **Remove Utility Work Schedules (UWS) Entry**

 In the Utility Work Schedules (UWS) submodule of the Utility Module, locate the existing Entry needing to be removed.

| lans           | (Click to expand)                                                     |          |                                                           |                                                |                                |
|----------------|-----------------------------------------------------------------------|----------|-----------------------------------------------------------|------------------------------------------------|--------------------------------|
| Itility W      | ork Schedules (Click to collapse)                                     |          |                                                           |                                                | *                              |
|                | Project Phase                                                         | Sequence | Utility Work Schedule Action                              | Utility Work Schedule Type                     | UAO                            |
| View.          | 32 - PRELIM ENGINEERING CONSULTANT                                    | 99       | RETURNED TO UAO FOR SIGNATURE                             | UTILITY WORK SCHEDULE                          | Dairy Queen                    |
| /iem           | 36 - PRELIM ENGINEERING UTILITY                                       | 12       | INITIAL DRAFT UWS TO UAO                                  | CONTINGENCY UTILITY SCHEDULE                   | Sippery Lamp P                 |
| Viter<br>Viter | 61 - CONSTRUCTION SUPPORT IN-HOUSE<br>36 - PRELIM ENGINEERING UTILITY | 26       | INITIAL DRAFT UWS TO UAO<br>RETURNED TO UAO FOR SIGNATURE | UTILITY WORK SCHEDULE<br>UTILITY CERTIFICATION | Dairy Queen Tal<br>Dairy Queen |
| Anne.          | 38 - PRELIM ENGINEERING OTHER AGCY                                    | 67       | RETURNED TO UAO FOR SIGNATURE                             | UTILITY CERTIFICATION                          | AcroNot                        |
| Ame            | 52 - CONSTRUCTION CONSULT/CONTRACT                                    | 01       | FINAL EXECUTED UTIL WORK SCHED                            | UTILITY WORK SCHEDULE                          | Hardina.                       |
| lien           | 58 - CONSTRUCTION OTHER AGENCY                                        | 60       | RETURNED TO UAO FOR SIGNATURE                             | UTILITY WORK SCHEDULE                          |                                |

| 2. | Click Remove.        | I<br>View [Remove]   |
|----|----------------------|----------------------|
| 3. | Confirm the removal. | Message from webpage |

NOTE: This action CAN NOT be undone.

#### Remove Assignments from existing Utility Work Schedules (UWS) Entry

1. In the Utility Work Schedules (UWS) submodule of the Utility Module, Select "View" next to existing Entry needing assignments removed.

| Juility W | Vork Schedules (Click to collapse) |          |                                |                              | Ŧ               |
|-----------|------------------------------------|----------|--------------------------------|------------------------------|-----------------|
|           | Project Phase                      | Sequence | Utility Work Schedule Action   | Utility Work Schedule Type   | NAO             |
| view      | 32 - PRELIM ENGINEERING CONSULTANT | 99       | RETURNED TO UAO FOR SIGNATURE  | UTILITY WORK SCHEDULE        | Dairy Queen     |
| /igw      | 36 - PRELIM ENGINEERING UTILITY    | 12       | INITIAL DRAFT UWS TO UAO       | CONTINGENCY UTILITY SCHEDULE | Slippery Lamp P |
| /iew      | 61 - CONSTRUCTION SUPPORT IN-HOUSE | 26       | INITIAL DRAFT UWS TO UAO       | UTILITY WORK SCHEDULE        | Dairy Queen Tai |
| /ieW      | 36 - PRELIM ENGINEERING UTILITY    | 81       | RETURNED TO UAO FOR SIGNATURE  | UTILITY CERTIFICATION        | Dairy Queen     |
| vîew      | 38 - PRELIM ENGINEERING OTHER AGCY | 67       | RETURNED TO UAO FOR SIGNATURE  | UTILITY CERTIFICATION        | AcroNot         |
| View      | 52 - CONSTRUCTION CONSULT/CONTRACT | 01       | FINAL EXECUTED UTIL WORK SCHED | UTILITY WORK SCHEDULE        |                 |
| Vigw      | 58 - CONSTRUCTION OTHER AGENCY     | 60       | RETURNED TO UAO FOR SIGNATURE  | UTILITY WORK SCHEDULE        |                 |

2. Click Remove next the appropriate assignment.

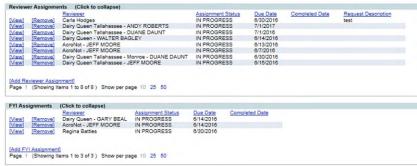

3. Confirm the removal.

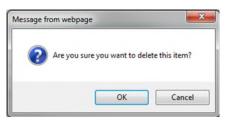

## View Utility Work Schedules (UWS) Entry

For internal users who do not have permissions to create, edit or remove.

1. In the Utility Work Schedules (UWS) submodule of the Utility Module, Select "View" next to existing Entry needing edits to the assignments.

| Plans     | (Click to expand)                  |          |                                |                              | 3              |
|-----------|------------------------------------|----------|--------------------------------|------------------------------|----------------|
| Itility W | Vork Schedules (Click to collapse) |          |                                |                              | ł              |
|           | Project Phase                      | Sequence | Utility Work Schedule Action   | Utility Work Schedule Type   | UAO            |
| /iew      | 32 - PRELIM ENGINEERING CONSULTANT | 99       | RETURNED TO UAO FOR SIGNATURE  | UTILITY WORK SCHEDULE        | Dairy Queen    |
| /iew      | 36 - PRELIM ENGINEERING UTILITY    | 12       | INITIAL DRAFT UWS TO UAO       | CONTINGENCY UTILITY SCHEDULE | Slippery Lamp  |
| /iew      | 61 - CONSTRUCTION SUPPORT IN-HOUSE | 26       | INITIAL DRAFT UWS TO UAO       | UTILITY WORK SCHEDULE        | Dairy Queen Ta |
| /iew      | 36 - PRELIM ENGINEERING UTILITY    | 81       | RETURNED TO UAO FOR SIGNATURE  | UTILITY CERTIFICATION        | Dairy Queen    |
| /iew      | 38 - PRELIM ENGINEERING OTHER AGCY | 67       | RETURNED TO UAO FOR SIGNATURE  | UTILITY CERTIFICATION        | AcroNot        |
| /iew      | 52 - CONSTRUCTION CONSULT/CONTRACT | 01       | FINAL EXECUTED UTIL WORK SCHED | UTILITY WORK SCHEDULE        |                |
| /iew      | 58 - CONSTRUCTION OTHER AGENCY     | 60       | RETURNED TO UAO FOR SIGNATURE  | UTILITY WORK SCHEDULE        |                |

2. Scroll through to see the entire Utility Work Schedules (UWS) Entry details in the functional areas.

# System Level Access

Utility Work Schedules (UWS) entries at this access level are grouped by functional area and can be for multiple projects. Both Internal and External users have access to this view within the Utility Module, with the exception that External Users can only see those entries for the UAO they are associated too.

- 1. Select Utilities button from the system toolbar.
- 2. The Utility toolbar will appear. Select Utility Work Schedules (UWS) button.

| PSM<br>SCHEDULING | PLANS | UTILITY<br>WORK<br>SCHEDULES | AGREEMENTS | INVOICES | OSP PERMITS | SUBORDINATIONS | ADDRE\$\$<br>BOOK |
|-------------------|-------|------------------------------|------------|----------|-------------|----------------|-------------------|

### **Create Utility Work Schedules (UWS) Entry**

1. Click "Create Utility Work Schedules (UWS) Entry" link.

Complete the entry form.
 indicates the field entry is required for creation.

Project:The 7 digit Item/Item Segment the entry is forProject Phase:The 2 digit Funding Phase (ex. 52 – Construction)Sequence:The 2 digit Funding Sequence (ex. 01)NOTE: These three sets combined create the Financial Project Number<br/>(ex. 22253025201)

| Utility Work Schedule Action:          | The action necessary at the time of the entry                                                                            |
|----------------------------------------|----------------------------------------------------------------------------------------------------|
| Utility Work Schedule Type:            | The type of work schedule or certification                                                                               |
| UAO:                                   | The Utility Company for the Agreements                                                                                   |
| Utility Project Manager:               | The person responsible to oversee the consultants who are performing utility coordination. (In some projects the Utility |
|                                        | Project Manager and Utility Coordinator may be the same                                                                  |
|                                        | person).                                                                                                    |
| Utility Coordinator:                   | The person responsible for coordinating with Utility                                                                     |
|                                        | Company.                                                                                                    |
| <b>Operations Utility Coordinator:</b> | The FDOT construction contact for the project.                                                                           |
| Preliminary Plans Date:                | Date of the FDOT plans used to prepare the UWS.                                                                          |
| Approved Document Date:                | Date FDOT approved the UWS.                                                                                              |
| Time Prior to Construction:            | Time Contractor needs to work PRIOR to Construction                                                                      |
|                                        | occurring. This is usually in days.                                                                                      |
| Time During Construction:              | Time Contractor needs to work DURING Construction                                                                        |
|                                        | occurring. This is usually in days.                                                                                      |

If the incorrect user is selected for Project Manager, Coordinator or EOR, click Clear to reset.

3. Click "Include Utility Work Schedule Document" to upload related documents.

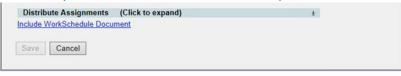

4. Click the "Select File" button to browse for your file. (Make sure the file is not currently open on your computer. This will cause an error when uploading.). In the description box, add an explanation of the document.

| ile:       | Select File | 0 % | A |          |
|------------|-------------|-----|---|----------|
| escription | :           |     |   | 0 of 200 |
|            |             |     |   |          |

NOTE: If uploading only 1 document to this entry, continue to the next step. If uploading 2 or more documents. Click Save. Repeat step 3 & 4. Continue to the step for adding assignments when the last document has been uploaded. This will limit the automated emails for the reviewers and assure all attachments are available when the review assignment is received. 5. Click the "Distribute Assignments" bar to expand to add assignments. There are 2 types of assignments. *Reviewer Assignments* are users who are expected to review the entry and/or attached documents and provide a response. *FYI Assignments* are just to make a user aware of an entry but no response will be received.

| Deviewer Accimmente                                           |        |
|---------------------------------------------------------------|--------|
| Reviewer Assignments                                          |        |
| Due Date                                                      |        |
| UAO Representative O FDOT User                                |        |
| Users Selected For Assignment:                                | Add    |
|                                                               | Remove |
|                                                               |        |
|                                                               |        |
| FYI Assignments                                               |        |
|                                                               |        |
|                                                               |        |
| UAO Representative O FDOT User                                |        |
| UAO Representative O FDOT User                                | Add    |
| UAO Representative O FDOT User                                |        |
|                                                               | Add    |
| UAO Representative O FDOT User                                |        |
| UAO Representative O FDOT User                                |        |
| UAO Representative O FDOT User                                |        |
| UAO Representative OFDOT User  Users Selected For Assignment: |        |
| UAO Representative O FDOT User                                |        |
| UAO Representative OFDOT User  Users Selected For Assignment: | Remove |
| UAO Representative OFDOT User Users Selected For Assignment:  | Remove |

6. Enter a Due Date. This is the date you expected all responses from Reviewers to be completed.

NOTE: This due date is part of the automated emails generated by ProjectSuite. Reviewers with an uncompleted assignment will receive an email: 1 week prior to due date, on the due date, and a weekly past due email.

7. Select the appropriate button if the user is a UAO Representative or FDOT User.

If adding a UAO Representative – in the box type the company they represent and then select the appropriate Representative. (ex. AT&T – John Doe)

| If adding a FDOT | User – in the box type their name | e and select the appropriate user. |
|------------------|-----------------------------------|------------------------------------|
|------------------|-----------------------------------|------------------------------------|

| Distribute Assignments        | (Click to collapse) | Ŧ |
|-------------------------------|---------------------|---|
| Reviewer Assignments          |                     |   |
| Due Date                      | 06/30/2016          |   |
| $\bigcirc$ UAO Representative | FDOT User           |   |
| hewett                        | ×                   |   |
| Hewett, Erica (PG364EH)       |                     |   |
|                               | Remove              |   |
|                               |                     |   |
|                               |                     |   |
|                               |                     |   |
| EVI Accianmente               |                     |   |

- 8. Click Add. This will add the user to the box "Users Selected for Assignment".
- 9. Repeat steps 7 & 8 until all reviewers have been added.
- 10. To remove a reviewer that was added in error, click the Remove button.

11. In the FYI assignments section, follow steps 7 – 10 to add as many FYI users as needed.

| FYI Assignments                  |        |
|----------------------------------|--------|
| ● UAO Representative ○ FDOT User |        |
|                                  | Add    |
| Users Selected For Assignment:   |        |
|                                  | Remove |
|                                  |        |
|                                  |        |
|                                  |        |
| L                                |        |

12. In the Request Description, add a message to the reviewers. This message would be similar to the instructions that would be given in the body of an email.

| Request Description |          |
|---------------------|----------|
|                     | 0 of 255 |
|                     |          |
|                     |          |
| -                   |          |
| <                   | >        |

- 13. Click Save.
- 14. An email is sent to each reviewer assignment as well as any user who has subscribed for notification.

#### Edit Utility Work Schedules (UWS) Entry

This process would be used to make changes to informational fields, include related comments, add additional assignments or documents to existing Utility Work Schedules (UWS) Entry.

1. In the Results submodule of Utility Work Schedules (UWS) section, Select "View" next to existing Entry needing modifications.

| View) 219462-1 32 - PRELIN                                                                                                    | 2                                                                                                    | Sequence                                                 |                                                                                                    |                                                                                                    |                                                                                                    |                                                                                                    |                                                                               |
|----------------------------------------------------------------------------------------------------|----------------------------------------------------------------------------------------------------|----------------------------------------------------------|----------------------------------------------------------------------------------------------------|----------------------------------------------------------------------------------------------------|----------------------------------------------------------------------------------------------------|----------------------------------------------------------------------------------------------------|-------------------------------------------------------------------------------|
| Project - Project Phan<br>View/ 219462-1 36 - PRELIN<br>View/ 219462-1 32 - PRELIN                                                                                                    | e                                                                                                    | Canuanca                                                 |                                                                                                    |                                                                                                    |                                                                                                    |                                                                                                    |                                                                               |
| View) 219462-1 32 - PRELIN                                                                                                    |                                                                                                    | Sequence                                                 | Utility Work Schedule Action                                                                                                    | Utility Work Schedule Type                                                                                                    | DAD                                                                                                    | Utility Project<br>Manager                                                                                                    | Ublit                                                                         |
| Viewi         219462-1         32 - PRELIN           Viewi         219462-1         62 - PRELIN           Viewi         219462-1         62 - CONST           Viewi         219462-1         62 - CONST           Viewi         219462-1         62 - CONST           Viewi         219462-1         62 - CONST           Viewi         219462-1         62 - CONST           Viewi         219462-1         32 - PRELIN           Viewi         219462-1         32 - PRELIN           Viewi         219462-1         32 - PRELIN | ENGINEERING UTILITY<br>ENGINEERING CONSULTANT<br>RUCTION UTILITY<br>ENGINEERING CONSULTANT<br>ENGINEERING UTILITY<br>RUCTION SUPPORT CONSULT<br>RUCTION SUPPORT CONSULT<br>RUCTION SUPPORT CONSULTANT<br>ENGINEERING CONSULTANT<br>ENGINEERING OTHER ACCY<br>of 19) Show per page 10 25 5 | 95<br>22<br>44<br>12<br>99<br>98<br>10<br>22<br>44<br>11 | INITIAL DRAFT UWS TO UAO<br>INITIAL DRAFT UWS TO UAO<br>RETURNED TO UAO POR SIGNATURE<br>INITIAL DRAFT UWS TO UAO<br>INITIAL DRAFT UWS TO UAO<br>PRIAL EXECUTED UTIL WORK SCHED<br>PRIAL EXECUTED UTIL WORK SCHED<br>RETURNED TO UAO FOR SIGNATURE | UTILITY WORK SCHEDULE<br>UTILITY CERTIFICATION<br>UTILITY CERTIFICATION<br>UTILITY CERTIFICATION<br>UTILITY WORK SCHEDULE<br>UTILITY WORK SCHEDULE<br>CONTINGENCY UTILITY SCHEDULE<br>CONTINGENCY UTILITY SCHEDULE<br>CONTINGENCY UTILITY SCHEDULE | Dany Oucen Talahassee<br>Dany Oucen Talahassee<br>Dany Oucen Talahassee - Monroe<br>Dany Oucen Talahassee - Monroe<br>Dany Oucen Talahassee<br>Dany Oucen Talahassee<br>Dany Oucen Talahassee<br>Dany Oucen Talahassee<br>Dany Oucen Talahassee | Lewis, Shawn<br>Burton, Steven<br>Beagles, Jeffrey<br>Kirkland, Cory<br>Tears, Shawn<br>Daunt, Duane<br>Gerun, Sandy<br>To: 19 Export | Asho<br>Daur<br>Davi<br>Levi<br>Merr<br>Levi<br>Kirki<br>Robe<br>Levi<br>Brun |

2. Click edit in the top right corner of the Utility Work Schedules (UWS) entry.

| Utility Work Schedules (Click     | k to collapse)                  |        |
|-----------------------------------|---------------------------------|--------|
| tetum to Utility Work Schedules I | List .                          | [Edit] |
| Project:                          | 219462 -1                       |        |
| Project Phase:                    | 36 - PRELIM ENGINEERING UTILITY |        |
| Sequence:                         | 95                              |        |
| Utility Work Schedule Action:     | INITIAL DRAFT UWS TO UAO        |        |
| Utility Work Schedule Type:       | UTILITY WORK SCHEDULE           |        |
| JAO:                              | Dairy Queen Tallahassee         |        |
| Utility Project Manager:          | Shawn Lewis                     |        |
| Utility Coordinator:              | Berge Ashchian                  |        |
| Operations Utility Coordinator:   | Jeremy Poole                    |        |
| Preliminary Plans Date:           | 5/16/2016                       |        |
| Approved Document Date:           | 5/30/2016                       |        |
| Time Prior To Construction:       | 30                              |        |
| Time During Construction:         | 45                              |        |
| Created Date:                     | 5/27/2016                       |        |
|                                   |                                 |        |

- The Edit Utility Work Schedules (UWS) Entry box will open. Modify the areas necessary. Refer to the Create Utility Work Schedule Entry for detailed instructions on adding Assignments and Documents.
- 4. When all changes have been made, click save.

| Project:                        | 222530 -3<br>32 - PRELIM ENGINEERING CONSULTA | NT NA |   |
|---------------------------------|-----------------------------------------------|-------|---|
| Project Phase:                  |                                               |       |   |
| Sequence:                       | 99                                            |       |   |
| Utility Work Schedule Action:   | RETURNED TO UAO FOR SIGNATURE                 | ~     |   |
| Utility Work Schedule Type:     | UTILITY WORK SCHEDULE                         |       |   |
| UAO:                            | Dairy Queen                                   | Clear |   |
| Utility Project Manager:        | Martha Kirkland                               | Clear |   |
| Utility Coordinator:            | Shawn Lewis                                   | ]     |   |
| Operations Utility Coordinator: | Katasha Cornwell                              | Clear |   |
| Preliminary Plans Date:         | 5/31/2016                                     |       |   |
| Approved Document Date:         | 5/31/2016                                     |       |   |
| Time Prior To Construction:     | 77                                            |       |   |
| Time During Construction:       | 36                                            |       |   |
| Distribute Assignments (Cli     | ck to expand)                                 | *     |   |
| Include WorkSchedule Document   |                                               |       |   |
| PSEE Work Schedule Documer      | ts (Click to expand)                          |       | * |

5. Email notifications will be sent to new assignments that were made and to any user who subscribed to the notification.

#### **Update Reviewer / FYI Assignments Status**

1. In the Results submodule of Utility Work Schedules (UWS) section, Select "View" next to existing Entry needing modifications.

| Project<br>District<br>County                                                 | District 3                                                                                                   | Approved Document Date:                                                                                                    | From:                                                    | ✓<br>✓<br>To:                                                                                                    | Sequence:<br>Utility Work: Schedule Type:<br>Utility Project Manager:<br>Operations Utility Coordinat<br>Preliminary Plans Date:<br>Time During Construction:                                                                 | or:                                                                                                    | <b>v</b>                                                                                                    |                                                                                           |
|-------------------------------------------------------------------------------|----------------------------------------------------------------------------------------------------|----------------------------------------------------------------------------------------------------|----------------------------------------------------------|----------------------------------------------------------------------------------------------------|----------------------------------------------------------------------------------------------------|----------------------------------------------------------------------------------------------------|----------------------------------------------------------------------------------------------------|-------------------------------------------------------------------------------------------|
| Search<br>Create Ut<br>Result                                                 | (Click to coll                                                                                               |                                                                                                    | Sequence                                                 | Utility Work Schedule Action                                                                                                    | Utility Work Schedule Type                                                                                                    | UAQ                                                                                                    | Utility Project<br>Manager                                                                                                    | V<br>Utility<br>Coord                                                                     |
| Niewi<br>Niewi<br>Niewi<br>Niewi<br>Niewi<br>Niewi<br>Niewi<br>Niewi<br>Niewi | 219462-1 3<br>219462-1 3<br>219462-1 3<br>219462-1 3<br>219462-1 6<br>219462-1 6<br>219462-1 3<br>219462-1 3 | 6 - PRELIM ENGINEERING UTILITY<br>2 - PRELIM ENGINEERING CONSULTANT<br>2 - PRELIM ENGINEERING CONSULTANT<br>2 - PRELIM ENGINEERING CONSULTANT<br>3 - PRELIM ENGINEERING CONSULTANT<br>2 - CONSTRUCTION SUPPORT CONSULT<br>2 - PRELIM ENGINEERING CONSULTANT<br>2 - PRELIM ENGINEERING CONSULTANT<br>2 - PRELIM ENGINEERING CONSULTANT<br>2 - PRELIM ENGINEERING CONSULTANT<br>3 - PRELIM ENGINEERING CONSULTANT<br>3 - PRELIM ENGINEERING CONSULTANT<br>3 - PRELIM ENGINEERING CONSULTANT | 95<br>22<br>44<br>12<br>99<br>98<br>10<br>22<br>44<br>11 | INITIAL DRAFT UWS TO UAO<br>INITIAL DRAFT UWS TO UAO<br>RETURNIEO TO UAO FOR SIONATURE<br>INITIAL DRAFT UWS TO UAO<br>INITIAL DRAFT UWS TO UAO<br>INITIAL DRAFT UWS TO UAO<br>INITIAL DRAFT UWS TO UAO<br>RINAL EXECUTED UTIL WORK SCHED<br>INITIAL DRAFT UWS TO UAO<br>FINAL EXECUTED UTIL WORK SCHED<br>RETURNIED TO UAO FOR SIONATURE | UTILITY WORK SCHEDULE<br>UTILITY CERTIFICATION<br>UTILITY CERTIFICATION<br>UTILITY CERTIFICATION<br>UTILITY WORK SCHEDULE<br>UTILITY CERTIFICATION<br>UTILITY CERTIFICATION<br>UTILITY CERTIFICATION<br>UTILITY CERTIFICATION | Dairy Queen Tallahassee<br>Dairy Queen Tallahassee<br>Dairy Queen Tallahassee -<br>Dairy Queen Tallahassee - Monroe<br>Dairy Queen Tallahassee<br>Dairy Queen Tallahassee<br>Dairy Queen Tallahassee<br>Dairy Queen Tallahassee | Lewis, Shawn<br>Burton, Steven<br>Beagles, Jeffrey<br>Kirkland, Martha<br>Cadleu, Duane<br>Kirkland, Cory<br>Tears, Shawn<br>Daunt, Duane<br>Gerun, Sandy | Ashch<br>Daunt<br>Davis<br>Lewis<br>Merrel<br>Lewis<br>Kirklar<br>Rober<br>Lewis<br>Bruns |
|                                                                               | 2 (Showing Ite                                                                                               | ms 1 to 10 of 19 ) Show per page 10 25 5                                                                                                    | 0                                                        |                                                                                                    |                                                                                                    | From: 1                                                                                                    | To: 19 Export                                                                                                    | Results                                                                                   |

2. Click view next to the Assignment

| Reviewe          | r Assignments (            | Click to collapse)                             |                       |                                                 |                                    |                |                     | 7 |
|------------------|----------------------------|------------------------------------------------|-----------------------|-------------------------------------------------|------------------------------------|----------------|---------------------|---|
| [View]<br>[View] |                            | lahassee - Monroe - DL<br>lahassee - JEFF MOOF |                       | Assignment Status<br>IN PROGRESS<br>IN PROGRESS | Due Date<br>6/30/2016<br>6/15/2016 | Completed Date | Request Description |   |
|                  |                            | o 2 of 2 ) Show per pag                        | ge 10 25 50           |                                                 |                                    |                |                     |   |
| [View]           | Reviewer<br>Regina Battles | Assignment Status<br>IN PROGRESS               | Due Date<br>6/30/2016 | Completed Date                                  |                                    |                |                     |   |
| Page 1           | (Showing Items 1 to        | 1 of 1 ) Show per pag                          | ge 10 25 50           |                                                 |                                    |                |                     |   |

3. The "Edit Reviewer Assignment Entry" box will appear. From the dropdown, select the assignment status to update.

| Edit Reviewer Assignment Entry                                                                                                    |                       |                                                                         |  |  |  |  |  |  |
|----------------------------------------------------------------------------------------------------|-----------------------|-------------------------------------------------------------------------|--|--|--|--|--|--|
| Project:<br>Project Phase:<br>Reviewer:<br>Due Date:<br>Assignment Status:<br>Assignment Type:<br>Sequence:<br>Request Description:<br>Include Plan Documen |                       | CANCELED<br>COMPLETE<br>IN PROGRESS<br>ISSUE CANCELED<br>ISSUE COMPLETE |  |  |  |  |  |  |
| Save Cancel                                                                                                    | nts (Click to expand) | *                                                                       |  |  |  |  |  |  |

- 4. Click Save.
- 5. Email notification will be sent to the user whose assignment was updated and any user who subscribed to the notification.

#### Add Comments to Utility Work Schedules (UWS) Entry

1. In the Results submodule of Utility Work Schedules (UWS) section, Select "View" next to existing Entry needing modifications.

| PSM<br>SCHEDULIN                           | G                                             | PLANS                          | UTILITY<br>WORK<br>SCHEDULES                          | AGREEMENT   | i IN                       | VOICES                                               | OSP PERMITS | SUBORDINATIONS                                                       | ADDRESS<br>BOOK  |                                                                             |                                                                             |                                                                               |                       |
|--------------------------------------------|-----------------------------------------------|--------------------------------|-------------------------------------------------------|-------------|----------------------------|------------------------------------------------------|-------------|----------------------------------------------------------------------|------------------|-----------------------------------------------------------------------------|-----------------------------------------------------------------------------|-------------------------------------------------------------------------------|-----------------------|
| Plans (                                    | Click to coll                                 | apse)                          |                                                       |             |                            |                                                      |             |                                                                      |                  |                                                                             |                                                                             |                                                                               |                       |
| Search<br>Project:<br>District:<br>County: | BAY                                           | UN<br>ST-WIDE<br>MBIA          | Project Pha:<br>Plan Phase:<br>Utility Proje<br>EOR:  |             |                            |                                                      |             | ><br>>                                                               |                  | Sequence;<br>Plan Action:<br>Utility Coordinator;                           |                                                                             |                                                                               | ¥                     |
| Search<br>Create Pla<br>Result             |                                               |                                |                                                       |             |                            |                                                      |             |                                                                      |                  |                                                                             |                                                                             |                                                                               | ,                     |
| [View]<br>[View]                           | Project +<br>219462-1<br>219462-1<br>219462-1 |                                | IGHT OF WAY<br>NGINEERING OTHI                        | ER AGCY     | Sequence<br>23<br>11<br>01 | Plan Phase<br>LINE AND (<br>FINAL PLAI<br>PHASE I IN | NS REVISED  | Plan Action<br>DESIGN BUILD PI<br>DESIGN BUILD SI<br>OTHER           |                  | Utility Project Manager<br>Allen, Thomas<br>Roberts, Andy<br>Breeden, Larry | Utility Coordinator<br>Beagles, Jeffrey<br>Daunt, Duane<br>Barfield, Teresa | EOR<br>Brown, Patrick<br>Rehfeldt, Steven<br>Cole, George                     |                       |
| View)<br>View]<br>View]                    | 219462-1<br>219462-1<br>219462-1<br>219462-1  | 58 - CONSTRU                   | JCTION CONSULT/<br>JCTION OTHER AG<br>INGINEERING CON | ENCY        | 55<br>55<br>99<br>33       |                                                      |             | DESIGN BUILD SI<br>DESIGN BUILD SI<br>CHANGES ASSO<br>DESIGN MEETING | JBMIT COMP SET   | Barberic, John<br>Carver, Thomas<br>Kirkland, Martha<br>Alfonzo, Wilfredo   | Beagles, Jeffrey<br>Allen, Michael<br>Lewis, Shawn<br>Allegretti, Jerry     | Canipe, Jonathan (Trevor)<br>Mock, Scott<br>Moore, Jeff<br>Andrecheck, Teresa |                       |
| [View]<br>[View]<br>[View]                 | 219462-1<br>219462-1<br>219462-1              | 32 - PRELIM E<br>38 - PRELIM E | NGINEERING CON<br>NGINEERING OTHI<br>NGINEERING OTHI  | ER AGCY     | 22<br>55<br>12             | PHASE I IN<br>FINAL PLAT                             | ITIAL       | INITIAL CONTACT                                                      | X ASSOC W/ PLANS | Rehfeldt, Steven<br>Bruner, Tonya<br>Crossman, Tom                          | Roberts, Andy<br>Crenshaw, Alan<br>Cramer, Jim                              | Daunt, Duane<br>Brickner, Eric<br>Alfonso, Constance                          |                       |
| Page 1                                     | 2345 (She                                     | wing Items 1 to                | 10 of 44) Show per                                    | rpage 10 25 | 50                         |                                                      |             |                                                                      |                  |                                                                             |                                                                             | From: 1                                                                       | To: 44 Export Results |
|                                            |                                               |                                |                                                       |             |                            |                                                      |             |                                                                      |                  |                                                                             |                                                                             |                                                                               |                       |

2. Scroll to the Comments area and click Add Comment

| Comments For Plan 222530-3 (Click to collapse)                              | Ŧ |  |  |  |  |  |  |  |  |  |
|-----------------------------------------------------------------------------|---|--|--|--|--|--|--|--|--|--|
| Jeff Moore @ 6/13/2016 11:01:08 AM:                                         |   |  |  |  |  |  |  |  |  |  |
| This is a test                                                              |   |  |  |  |  |  |  |  |  |  |
|                                                                             |   |  |  |  |  |  |  |  |  |  |
| [Add Comment]<br>Page 1 (Showing Items 1 to 1 of 1 ) Show per page 10 25 50 |   |  |  |  |  |  |  |  |  |  |

3. Type the comments in the box and click Save.

| Adding Comment To U | tility Work Schedule for 222530-3 |          |
|---------------------|-----------------------------------|----------|
| Adding Comment To o | unty work schedule for 222550-5   | 0 of 255 |
| Comment:            |                                   | ~        |
|                     |                                   | ~        |
|                     |                                   |          |
|                     | Save Cancel                       |          |

NOTE: Comments CAN NOT be edited or removed.

## **Remove Utility Work Schedules (UWS) Entry**

1. In the Results submodule of Utility Work Schedules (UWS) section, Select "View" next to existing Entry needing modifications.

| PSM         | 6                     | PLANS                           | UTILITY<br>WORK<br>SCHEDULES | AGREEMENTS  | . Bev          | OICES OSP PERMITS                             | SUBORDINATIONS BOOK                                        |                                          |                                         |                                   |                       |
|-------------|-----------------------|---------------------------------|------------------------------|-------------|----------------|-----------------------------------------------|------------------------------------------------------------|------------------------------------------|-----------------------------------------|-----------------------------------|-----------------------|
| Plans (0    | Click to coll         | lapse)                          |                              |             |                |                                               |                                                            |                                          |                                         |                                   |                       |
| Search      | (Click to c           | ollapse)                        |                              |             |                |                                               |                                                            |                                          |                                         |                                   | 7                     |
| Project:    |                       | <u>_</u>                        | Project Phas                 | se:         |                |                                               | ~                                                          | Sequence:                                |                                         |                                   |                       |
| District:   | Distric               | 13 V                            | Plan Phase:                  |             | Г              |                                               | ~                                                          | Plan Action:                             |                                         |                                   | 1                     |
| County:     | All                   |                                 | Utility Project              | t Manager:  | Ē              |                                               |                                                            | Utility Coordinator:                     |                                         |                                   |                       |
|             | BAY                   | ^                               |                              | e insingent |                |                                               |                                                            | ound coordinator.                        |                                         |                                   |                       |
|             |                       | ST-WIDE                         | EOR:                         |             | L              |                                               |                                                            |                                          |                                         |                                   |                       |
|             | ESCA                  | MBIA                            |                              |             |                |                                               |                                                            |                                          |                                         |                                   |                       |
|             | FRAN                  | KLIN                            |                              |             |                |                                               |                                                            |                                          |                                         |                                   |                       |
|             |                       |                                 |                              |             |                |                                               |                                                            |                                          |                                         |                                   |                       |
| Search      | Rese                  | et                              |                              |             |                |                                               |                                                            |                                          |                                         |                                   |                       |
| _           |                       |                                 |                              |             |                |                                               |                                                            |                                          |                                         |                                   |                       |
| (Create Pla | Ivrin Fotor           |                                 |                              |             |                |                                               |                                                            |                                          |                                         |                                   |                       |
|             |                       |                                 |                              |             |                |                                               |                                                            |                                          |                                         |                                   |                       |
| Result      | (Click to o           |                                 |                              |             |                |                                               |                                                            |                                          |                                         |                                   | 4                     |
| [View]      | Project +<br>219482-1 | Project Phase<br>46 - UTILITY R | GHT OF WAY                   |             | Sequence<br>23 | Plan Phase<br>LINE AND GRADE                  | Plan Action<br>DESIGN BUILD PUSH BUTTON                    | Utility Project Manager<br>Allen, Thomas | Utility Coordinator<br>Besoles, Jeffrey | EOR<br>Brown, Patrick             |                       |
|             | 219462-1              |                                 | INGINEERING OTHE             |             | 11             | FINAL PLANS REVISED                           | DESIGN BUILD SUBMIT COMP SET                               | Roberts, Andy                            | Daunt, Duane                            | Rehfeldt, Steven                  |                       |
| View        | 219462-1              | 46 - UTILITY R                  | GHT OF WAY                   |             | 01             | PHASE I INITIAL                               | OTHER                                                      | Breeden, Larry                           | Barfield, Teresa                        | Cole. George                      |                       |
|             | 219462-1              |                                 | CTION CONSULT/               |             | 55             | FINAL PLANS                                   | DESIGN BUILD SUBMIT COMP SET                               | Barberic, John                           | Beagles, Jeffrey                        | Canipe, Jonathan (Trevor)         |                       |
|             | 219462-1              |                                 | CTION OTHER AG               |             | 55             | PHASE IV REVISED                              | DESIGN BUILD SUBMIT COMP SET                               | Carver, Thomas                           | Allen, Michael                          | Mock, Scott                       |                       |
|             | 219482-1              | 32 - PRELIM E<br>46 - UTILITY R | INGINEERING CON              |             | 99<br>33       | DESIGN BUILD SUBMITTAL<br>FINAL PLANS REVISED | CHANGES ASSOCIATED WITH PLANS<br>DESIGN MEETING INVITATION | Kirkland, Martha<br>Alfonzo, Wilfredo    | Lewis, Shawn<br>Allegretti, Jerry       | Moore, Jeff<br>Andrecheck, Teresa |                       |
|             | 219402-1              |                                 | GINEERING CON                |             | 22             | PHASE LINITIAL                                | INITIAL CONTACT                                            | Rehfeldt Steven                          | Roberts, Andy                           | Daunt Duane                       |                       |
|             | 219462-1              |                                 | GINEERING OTHE               |             | 55             | FINAL PLANS                                   | CONFLICT MATRIX ASSOC W/ PLANS                             | Bruner, Tonya                            | Crenshaw, Alan                          | Brickner Fric                     |                       |
|             |                       |                                 | GINEERING OTHE               |             | 12             | FINAL PLANS REVISED                           | DESIGN BUILD PUSH BUTTON                                   | Crossman, Tom                            | Cramer, Jim                             | Alfonso, Constance                |                       |
|             |                       |                                 |                              |             |                |                                               |                                                            |                                          |                                         |                                   |                       |
|             |                       |                                 |                              |             |                |                                               |                                                            |                                          |                                         |                                   |                       |
| Page 12     | 2345 (Shi             | owing Items 1 to 1              | 0 of 44 ) Show per           | page 10 25  | 50             |                                               |                                                            |                                          |                                         | From: 1                           | To: 44 Export Results |
|             |                       |                                 |                              |             |                |                                               |                                                            |                                          |                                         |                                   |                       |
|             |                       |                                 |                              |             |                |                                               |                                                            |                                          |                                         |                                   |                       |

4. Click Remove.

| View | [Remove] | 1 |
|------|----------|---|
|      |          |   |

2. Confirm the removal.

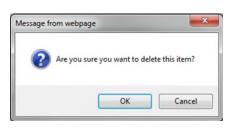

NOTE: This action CAN NOT be undone.

# Remove Assignments from existing Utility Work Schedules (UWS) Entry

1. In the Results submodule of Utility Work Schedules (UWS) section, Select "View" next to existing Entry that need assignments removed.

| Project<br>District<br>County                                        | Control Control C | From:                                                    | V<br>                                                                                                    | Sequence:<br>Utility Work Schedule Type:<br>Utility Project Manager:<br>Operations Utility Coordinate<br>Preliminary Plans Date:<br>Time During Construction:                                                                        | From: To: [                                                                                                    | <b>`</b>                                                                                                    |                                                                                                    |
|----------------------------------------------------------------------|----------------------------------------------------------------------------------------------------|----------------------------------------------------------|----------------------------------------------------------------------------------------------------|----------------------------------------------------------------------------------------------------|----------------------------------------------------------------------------------------------------|----------------------------------------------------------------------------------------------------|----------------------------------------------------------------------------------------------------|
| Search<br>Create Ut<br>Result                                        | lity Work Schedule Entry]<br>(Click to collapse)                                                                                                    |                                                          |                                                                                                    |                                                                                                    |                                                                                                    |                                                                                                    | ,                                                                                                  |
|                                                                      | Project  Project Phase                                                                                                    | Sequence                                                 | Utility Work Schedule Action                                                                                                    | Utility Work Schedule Type                                                                                                    | UAQ                                                                                                    | Utility Project<br>Manager                                                                                                    | Coord                                                                                              |
| Miewi<br>Miewi<br>Miewi<br>Miewi<br>Miewi<br>Miewi<br>Miewi<br>Miewi | 21442-1         54 - PRELIM ENGINEERING UTTULY           215412-1         32 - PRELIM ENGINEERING CONSULTION           215412-1         59 - CONSTRUCTION UTULY           215412-1         59 - PRELIM ENGINEERING CONSULTION           215412-1         59 - PRELIM ENGINEERING CONSULTION           215412-1         59 - PRELIM ENGINEERING CONSULTION           215412-1         54 - PRELIM ENGINEERING CONSULTION           215412-1         52 - CONSTRUCTION SUPPORT CONSULTION           215412-1         52 - PRELIM ENGINEERING CONSULTION           215412-1         52 - PRELIM ENGINEERING CONSULTION           215412-1         33 - PRELIM ENGINEERING CONSULTION                                                                                                    | 95<br>22<br>44<br>12<br>99<br>98<br>10<br>22<br>44<br>11 | INITIAL DRAFT UWS TO UAO<br>INITIAL DRAFT UWS TO UAO<br>RETURHED TO UAO POR SIGNATURE<br>INITIAL DRAFT UWS TO UAO<br>INITIAL DRAFT UWS TO UAO<br>RETURHED TO UAO FOR SIGNATURE<br>FINAL EXECUTED UTIL WORK SCHED<br>INITIAL DRAFT UWS TO UAO<br>INITIAL ORAFT UWS TO UAO<br>RETURHED TO UAO FOR SIGNATURE | UTILITY WORK SCHEDULE<br>UTILITY CERTIFICATION<br>UTILITY CERTIFICATION<br>UTILITY CERTIFICATION<br>UTILITY WORK SCHEDULE<br>UTILITY WORK SCHEDULE<br>UTILITY CERTIFICATION<br>UTILITY CERTIFICATION<br>CONTINGENCY UTILITY SCHEDULE | Dairy Queen Tallahassee<br>Dairy Queen Tallahassee<br>Dairy Queen Tallahassee<br>Dairy Queen Tallahassee<br>Dairy Queen<br>Dairy Queen Tallahassee<br>Dairy Queen Tallahassee<br>Dairy Queen Tallahassee | Lewis, Shavm<br>Burton, Steven<br>Beagles, Jeffrey<br>Kirkland, Martha<br>Cadieu, Duane<br>Kirkland, Cory<br>Tears, Shavm<br>Daunt, Duane<br>Gerun, Sandy | Ashchi<br>Daunt,<br>Davis,<br>Lewis,<br>Merrell<br>Lewis,<br>Kirklar<br>Robert<br>Lewis,<br>Brunso |
| Page 1                                                               | 2 (Showing Items 1 to 10 of 19.) Show per page 10 25 3                                                                                                    | 0                                                        |                                                                                                    |                                                                                                    | From: 1                                                                                                    | To: 19 Export                                                                                                    | Results                                                                                            |

2. Click Remove next the appropriate assignment.

|                                                                                   | ents (Click to collapse)                                                                                                    |             |                                                                                           |                                                                       |                |                          |
|-----------------------------------------------------------------------------------|----------------------------------------------------------------------------------------------------|-------------|-------------------------------------------------------------------------------------------|-----------------------------------------------------------------------|----------------|--------------------------|
| View] [Remove<br>View] [Remove<br>View] [Remove<br>View] [Remove<br>View] [Remove | Reviewer<br>Carla Hodges<br>Dairy Queen Tallahassee - A<br>Dairy Queen Tallahassee - D<br>Dairy Queen - WALTER BAG<br>AcroNot - JEFF MOORE | UANE DAUNT  | Assignment Sta<br>IN PROGRESS<br>IN PROGRESS<br>IN PROGRESS<br>IN PROGRESS<br>IN PROGRESS | S 6/30/2016<br>S 7/1/2017<br>S 7/1/2018<br>S 6/14/2016<br>S 6/13/2016 | Completed Date | Request Description test |
| View] [Remove]<br>View] [Remove]<br>View] [Remove]                                |                                                                                                    |             | IN PROGRESS<br>IN PROGRESS<br>IN PROGRESS                                                 | S 6/30/2016                                                           |                |                          |
|                                                                                   |                                                                                                    |             |                                                                                           |                                                                       |                |                          |
| Add Reviewer Ass<br>Page 1 (Showing                                               | onment]<br>Items 1 to 8 of 8 ) Show per pa<br>(Click to collapse)                                                                          | ge 10 25 50 |                                                                                           |                                                                       |                |                          |

3. Confirm the removal.

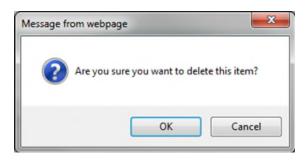

#### View Utility Work Schedules (UWS) Entry

For internal and external users who do not have permissions to create, edit or remove.

1. Select Utilities button from the system toolbar.

*If the user is Internal the Utility button on the right side of the toolbar.* 

| DASHBOARD | PROJECT    | SEARCH    | MONTHLY<br>SCHEDULE<br>UPDATE | CREATE A<br>PROJECT | MY<br>ASSIGNMENTS | RUN<br>REPORTS | WPUC<br>PROJECT<br>LIST | UTILITIES | HELP |
|-----------|------------|-----------|-------------------------------|---------------------|-------------------|----------------|-------------------------|-----------|------|
|           |            |           |                               |                     |                   |                |                         |           |      |
| lf t      | he user is | External, | the syster                    | n toolbar           | will only l       | have Utili     | ties and l              | Help.     |      |
|           |            |           |                               | UTILITIES           | HELP              | Ī              |                         |           |      |

2. The Utility toolbar will appear. Select Utility Work Schedules (UWS) button.

| PSM UTILITY AGREEMENTS INVOICES OSP PERMITS SUBORDINATIONS SCHEDULING | ADDRESS<br>BOOK |
|-----------------------------------------------------------------------|-----------------|
|-----------------------------------------------------------------------|-----------------|

3. In the Results submodule of Utility Work Schedules (UWS) section, Select "View" next to existing Entry that is appropriate.

| Project<br>District<br>County<br>Searc                               | t: Duthct 3 V<br>Utility Work Schedule Action:<br>UAO Company Manne:<br>UAID Coornpany Manne:<br>Utility Coordinator:<br>DISTST-WIDE<br>ESCAMBIA<br>FRANKLIN<br>Approved Document Date:<br>FRANKLIN<br>Coorner                                                                                                    | From:                                        | V<br>V<br>To:                                                                                                    | Sequence:<br>Utility Work Schedule Type:<br>Utility Project Manager:<br>Operations Utility Coordinat<br>Preliminary Plans Date:<br>Time During Construction:                       |                                                                                                    | <b>&gt;</b>                                                                         |                                                       |
|----------------------------------------------------------------------|----------------------------------------------------------------------------------------------------|----------------------------------------------|----------------------------------------------------------------------------------------------------|----------------------------------------------------------------------------------------------------|----------------------------------------------------------------------------------------------------|-------------------------------------------------------------------------------------|-------------------------------------------------------|
| Create U<br>Result                                                   | (Click to collapse)                                                                                                    |                                              |                                                                                                    |                                                                                                    |                                                                                                    |                                                                                     | ,                                                     |
|                                                                      | Project - Project Phase                                                                                                    | Sequence                                     | Utility Work Schedule Action                                                                                                    | Utility Work Schedule Type                                                                                                    | UAQ                                                                                                    | Utility Project<br>Manager                                                          | Utility                                               |
|                                                                      | 219462-1 36 - PRELIM ENGINEERING UTILITY                                                                                                    | 95                                           | INITIAL DRAFT UWS TO UAO                                                                                                    | UTILITY WORK SCHEDULE                                                                                                    | Dairy Queen Tallahassee                                                                                                    | Lewis Shawn                                                                         | Ashch                                                 |
| New                                                                  |                                                                                                    |                                              | INITIAL DRAFT UWS TO UAO                                                                                                    | UTILITY CERTIFICATION                                                                                                    | Dairy Queen Tallahassee                                                                                                    | Burton, Steven                                                                      | Daunt                                                 |
|                                                                      | 219462-1 32 - PRELIM ENGINEERING CONSULTANT                                                                                                    | 22                                           |                                                                                                    |                                                                                                    |                                                                                                    |                                                                                     |                                                       |
| Mew]                                                                 | 219462-1 32 - PRELIM ENGINEERING CONSULTANT<br>219462-1 56 - CONSTRUCTION UTILITY                                                                                                    | 44                                           | RETURNED TO UAO FOR SIGNATURE                                                                                                    | UTILITY CERTIFICATION                                                                                                    | Dairy Queen Tallahassee                                                                                                    | Beagles, Jeffrey                                                                    | Davis,                                                |
| Miew]<br>Miew]                                                       | 219462-1 32 - PRELIM ENGINEERING CONSULTANT<br>219462-1 56 - CONSTRUCTION UTILITY<br>219462-1 32 - PRELIM ENGINEERING CONSULTANT                                                                                                    | 44<br>12                                     | RETURNED TO UAO FOR SIGNATURE<br>INITIAL DRAFT UWS TO UAO                                                                                                    | UTILITY CERTIFICATION<br>UTILITY CERTIFICATION                                                                                                    | Dairy Queen Tallahassee - Monroe                                                                                                 | Kirkland, Martha                                                                    | Lewis                                                 |
| Miew]<br>Miew]<br>Miew]                                              | 219462-1 32 - PRELIM ENGINEERING CONSULTANT<br>219462-1 56 - CONSTRUCTION UTILITY<br>219462-1 32 - PRELIM ENGINEERING CONSULTANT<br>219462-1 36 - PRELIM ENGINEERING UTILITY                                                                                                    | 44<br>12<br>99                               | RETURNED TO UAO FOR SIGNATURE<br>INITIAL DRAFT UWS TO UAO<br>INITIAL DRAFT UWS TO UAO                                                                                                    | UTILITY CERTIFICATION<br>UTILITY CERTIFICATION<br>UTILITY WORK SCHEDULE                                                                                                    | Dairy Queen Tallahassee - Monroe<br>Dairy Queen                                                                                  | Kirkland, Martha<br>Cadieu, Duane                                                   | Lewis                                                 |
| Miewi<br>Miewi<br>Miewi<br>Miewi<br>Miewi                            | 219462-1 32 - PRELIM ENGINEERING CONSULTANT<br>219462-1 56 - CONSTRUCTION UTILITY<br>219462-1 32 - PRELIM ENGINEERING CONSULTANT<br>219462-1 33 - PRELIM ENGINEERING UTILITY<br>219462-1 62 - CONSTRUCTION SUPPORT CONSULT                                                                                                    | 44<br>12<br>99<br>98                         | RETURNED TO UAO FOR SIGNATURE<br>INITIAL DRAFT UWS TO UAO<br>INITIAL DRAFT UWS TO UAO<br>RETURNED TO UAO FOR SIGNATURE                                                                                                 | UTILITY CERTIFICATION<br>UTILITY CERTIFICATION<br>UTILITY WORK SCHEDULE<br>UTILITY WORK SCHEDULE                                                                                   | Dairy Queen Tallahassee - Monroe<br>Dairy Queen<br>Dairy Queen Tallahassee                                                       | Kirkland, Martha<br>Cadieu, Duane<br>Kirkland, Cory                                 | Lewis<br>Merre<br>Lewis                               |
| Miew]<br>Miew]<br>Miew]<br>Miew]<br>Miew]                            | 219462-1 32 - PRELIM ENGINEERING CONSULTANT<br>219462-1 56 - CONSTRUCTION UTILITY<br>219462-1 36 - PRELIM ENGINEERING CONSULTANT<br>219462-1 36 - PRELIM ENGINEERING UTILITY<br>219462-1 62 - CONSTRUCTION SUPPORT CONSULT<br>219462-1 62 - CONSTRUCTION SUPPORT CONSULT                                                                                                    | 44<br>12<br>99<br>96<br>10                   | RETURNED TO UAO FOR SIGNATURE<br>INITIAL DRAFT UWS TO UAO<br>INITIAL DRAFT UWS TO UAO<br>RETURNED TO UAO FOR SIGNATURE<br>FINAL EXECUTED UTIL WORK SCHED                                                               | UTILITY CERTIFICATION<br>UTILITY CERTIFICATION<br>UTILITY WORK SCHEDULE<br>UTILITY WORK SCHEDULE<br>CONTINGENCY UTILITY SCHEDULE                                                   | Dairy Queen Tallahassee - Monroe<br>Dairy Queen<br>Dairy Queen Tallahassee<br>Dairy Queen                                        | Kirkland, Martha<br>Cadieu, Duane<br>Kirkland, Cory<br>Tears, Shawn                 | Lewis<br>Merre<br>Lewis<br>Kirkla                     |
| Miewi<br>Miewi<br>Miewi<br>Miewi<br>Miewi<br>Miewi                   | 219462-1         32 - PRELIM ENGINEERING CONSULTANT           219462-1         56 - CONSTRUCTION UTILITY           219462-1         32 - PRELIM ENGINEERING CONSULTANT           219462-1         32 - PRELIM ENGINEERING CONSULTANT           219462-1         36 - PRELIM ENGINEERING CONSULTANT           219462-1         32 - CONSTRUCTION SUPPORT CONSULT           219462-1         32 - CONSTRUCTION SUPPORT CONSULT           219462-1         32 - CONSTRUCTION SUPPORT CONSULT           219462-1         32 - CONSTRUCTION SUPPORT CONSULT           219462-1         32 - PRELIM ENGINEERING CONSULTANT | 44<br>12<br>99<br>96<br>10<br>22             | RETURNED TO UAO FOR SIGNATURE<br>INITIAL DRAFT UWS TO UAO<br>INITIAL DRAFT UWS TO UAO<br>RETURNED TO UAO FOR SIGNATURE<br>FINAL EXECUTED UTIL WORK SCHED<br>INITIAL DRAFT UWS TO UAO                                   | UTILITY CERTIFICATION<br>UTILITY CERTIFICATION<br>UTILITY WORK SCHEDULE<br>UTILITY WORK SCHEDULE<br>CONTINGENCY UTILITY SCHEDULE<br>UTILITY CERTIFICATION                          | Dairy Queen Tallahassee - Monroe<br>Dairy Queen<br>Dairy Queen Tallahassee                                                       | Kirkland, Martha<br>Cadieu, Duane<br>Kirkland, Cory                                 | Lewis<br>Merre<br>Lewis<br>Kirkla<br>Rober            |
| Miew]<br>Miew]<br>Miew]                                              | 219462-1 32 - PRELIM ENGINEERING CONSULTANT<br>219462-1 53 - CONSTRUCTION UTILITY<br>219462-1 53 - CONSTRUCTION UTILITY<br>219462-1 33 - PRELIM ENGINEERING UTILITY<br>219462-1 62 - CONSTRUCTION SUPPORT CONSULT<br>219462-1 62 - CONSTRUCTION SUPPORT CONSULT<br>219462-1 32 - PRELIM ENGINEERING CONSULTANT<br>219462-1 32 - PRELIM ENGINEERING CONSULTANT                                                                                                    | 44<br>12<br>99<br>96<br>10                   | RETURNED TO UAO FOR SIGNATURE<br>INITIAL DRAFT UWS TO UAO<br>INITIAL DRAFT UWS TO UAO<br>RETURNED TO UAO FOR SIGNATURE<br>FINAL EXECUTED UTIL WORK SCHED<br>INITIAL DRAFT UWS TO UAO<br>FINAL EXECUTED UTIL WORK SCHED | UTILITY CERTIFICATION<br>UTILITY CERTIFICATION<br>UTILITY WORK SCHEDULE<br>UTILITY WORK SCHEDULE<br>CONTINGENCY UTILITY SCHEDULE<br>UTILITY CERTIFICATION<br>UTILITY CERTIFICATION | Dairy Queen Tallahassee - Monroe<br>Dairy Queen<br>Dairy Queen Tallahassee<br>Dairy Queen Tallahassee<br>Dairy Queen Tallahassee | Kirkland, Martha<br>Cadieu, Duane<br>Kirkland, Cory<br>Tears, Shawn<br>Daunt, Duane | Lew<br>Mer<br>Lew<br>Kirk<br>Rob                      |
| Miewi<br>Miewi<br>Miewi<br>Miewi<br>Miewi<br>Miewi<br>Miewi<br>Miewi | 219462-1 32 - PRELIM ENGINEERING CONSULTANT<br>219462-1 53 - CONSTRUCTION UTILITY<br>219462-1 53 - CONSTRUCTION UTILITY<br>219462-1 33 - PRELIM ENGINEERING UTILITY<br>219462-1 62 - CONSTRUCTION SUPPORT CONSULT<br>219462-1 62 - CONSTRUCTION SUPPORT CONSULT<br>219462-1 32 - PRELIM ENGINEERING CONSULTANT<br>219462-1 32 - PRELIM ENGINEERING CONSULTANT                                                                                                    | 44<br>12<br>99<br>98<br>10<br>22<br>44<br>11 | RETURNED TO UAO FOR SIGNATURE<br>INITIAL DRAFT UWS TO UAO<br>INITIAL DRAFT UWS TO UAO<br>RETURNED TO UAO FOR SIGNATURE<br>FINAL EXECUTED UTIL WORK SCHED<br>INITIAL DRAFT UWS TO UAO                                   | UTILITY CERTIFICATION<br>UTILITY CERTIFICATION<br>UTILITY WORK SCHEDULE<br>UTILITY WORK SCHEDULE<br>CONTINGENCY UTILITY SCHEDULE<br>UTILITY CERTIFICATION                          | Dairy Queen Tallahassee - Monroe<br>Dairy Queen<br>Dairy Queen Tallahassee<br>Dairy Queen                                        | Kirkland, Martha<br>Cadieu, Duane<br>Kirkland, Cory<br>Tears, Shawn                 | Lewi<br>Merr<br>Lewi<br>Kirki<br>Robi<br>Lewi<br>Brun |

4. Scroll through to see the entire Utility Work Schedules (UWS) Entry details.